## *iGrafx*<sup>®</sup>

## Kurzanleitung für Service Desk ECHO

## Vorteile

- Einfacher Zugriff auf Tutorials, Dokumentation und unsere Wissensbasis.
- Prüfen Sie offene und geschlossene Anfragen wo und wann immer Sie wollen.
- Kollaborieren Sie an und teilen Sie Anfragen innerhalb Ihrer Firma.

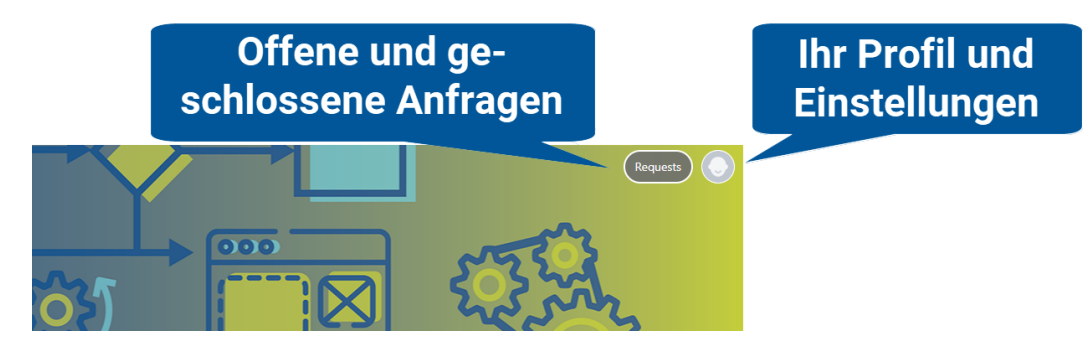

## Wie es geht

1. Besuchen Sie [http://echo.igrafx.com](http://echo.igrafx.com/)

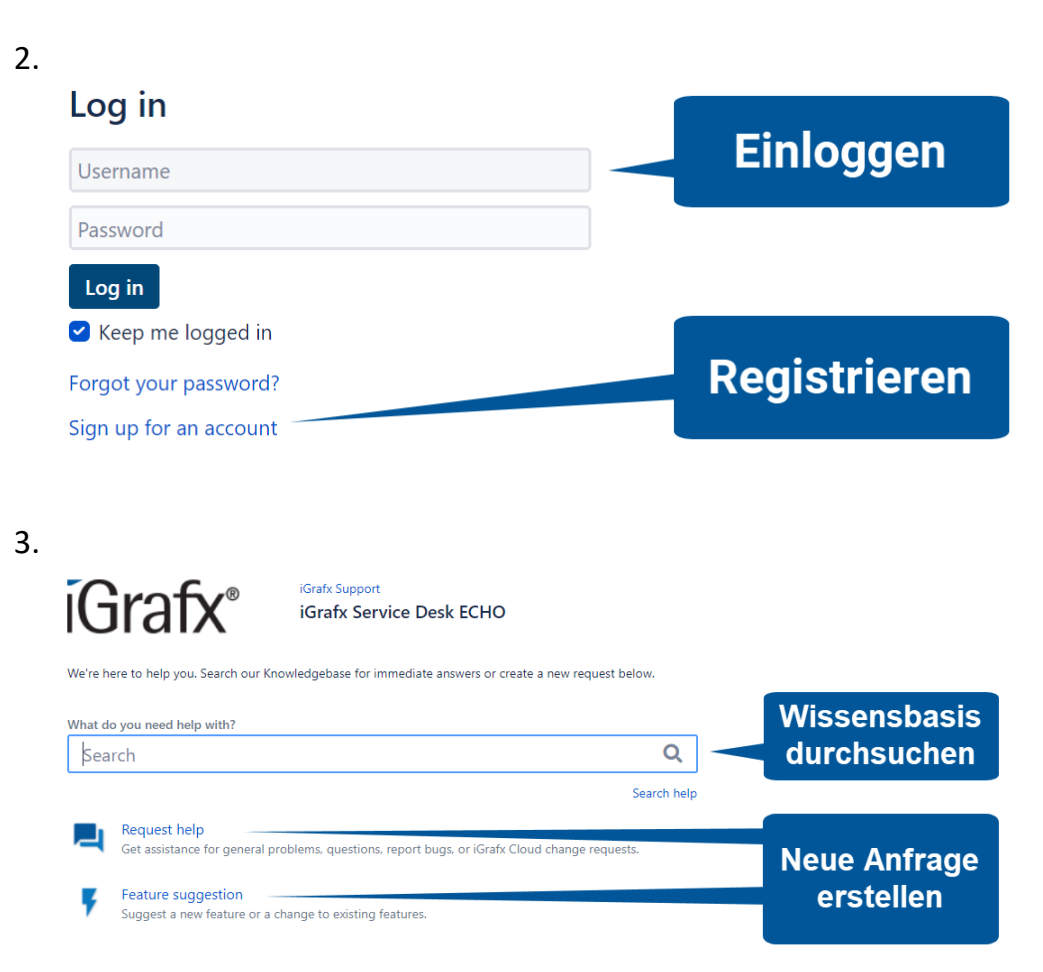

4.

 $\boldsymbol{\mathsf{x}}$ 

**Filli** 

 $\mathbf{O}$ 

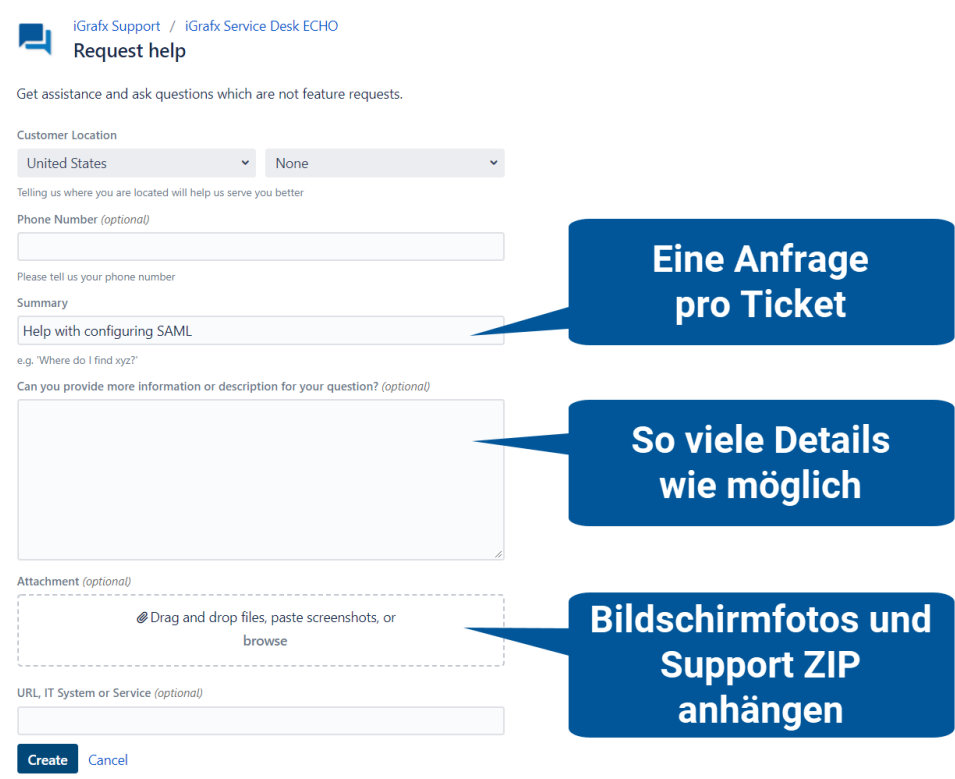

5. Nachdem Ihre Anfrage geschlossen wurde, würden wir uns freuen, wenn Sie uns eine Sternebewertung (1-5 Sterne) für unseren Service geben. Dies hilft uns Ihre zukünftige Erfahrung mit unserem Supportteam zu verbessern.

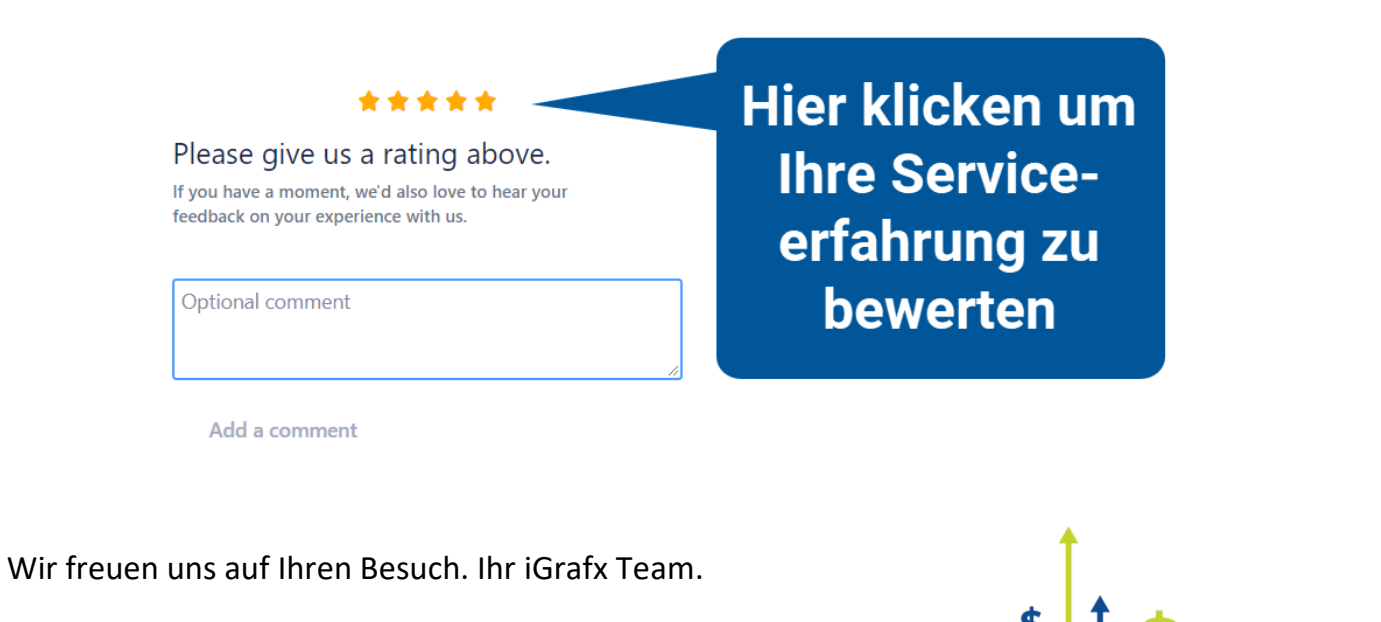

\$